## SAP ABAP table IDCN REPITEMID {Report item ID mapping}

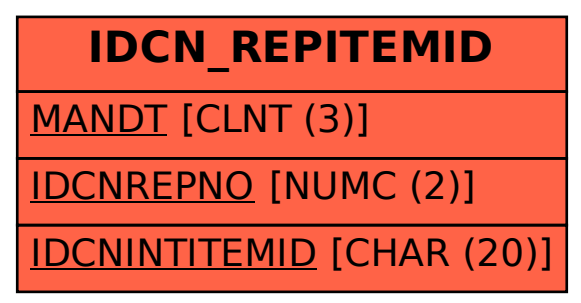